Mit Sicherheit innovativ.

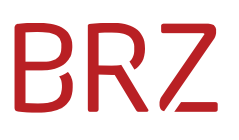

# Teilnehmerverzeichnis (TNVZ) - Technische Informationen für Versender

Autor/in: Petra Breitfuss Version: 1.1 Erstellt am: 26.04.2024

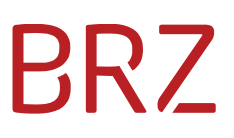

#### **Dokumentenparameter**

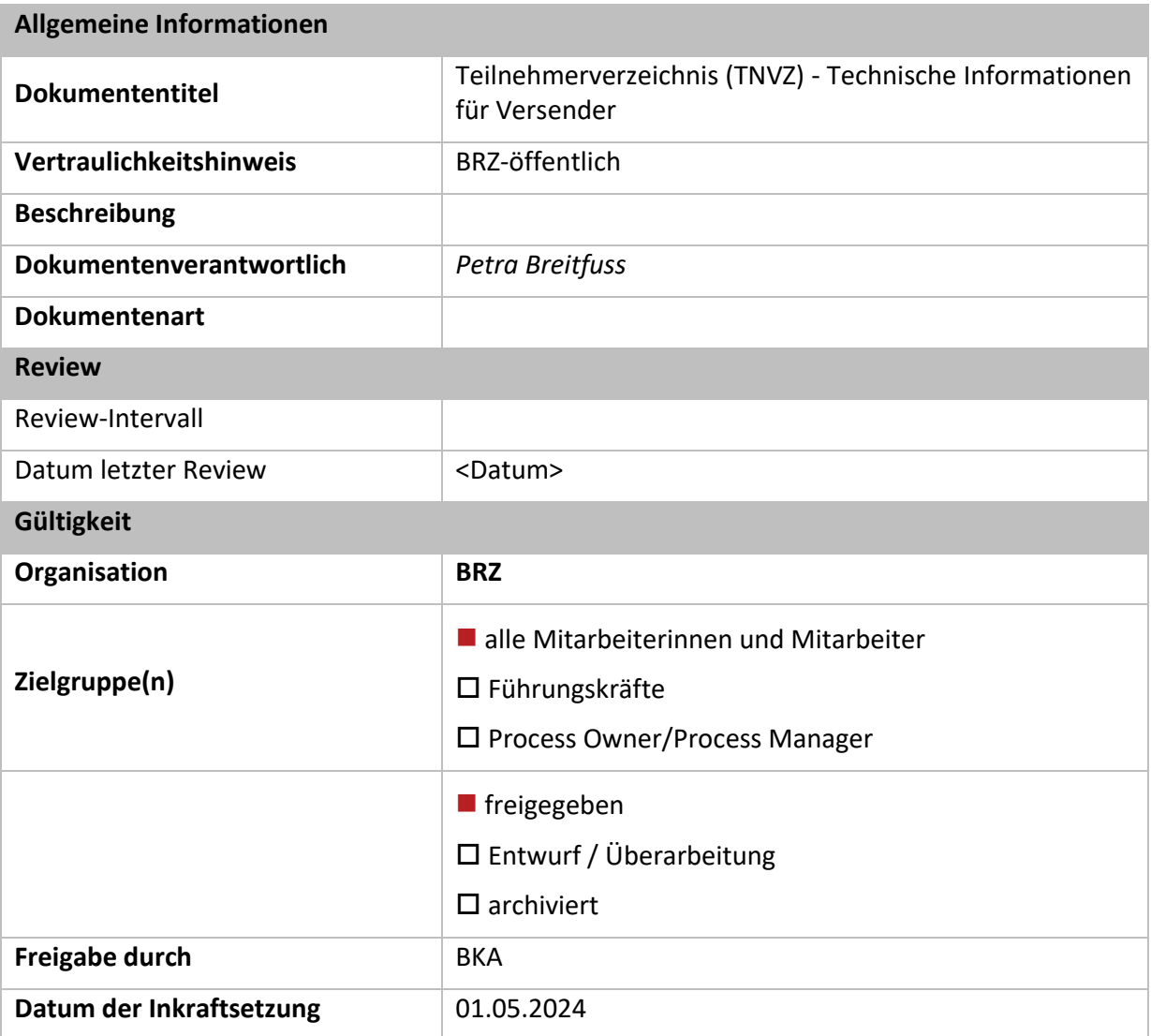

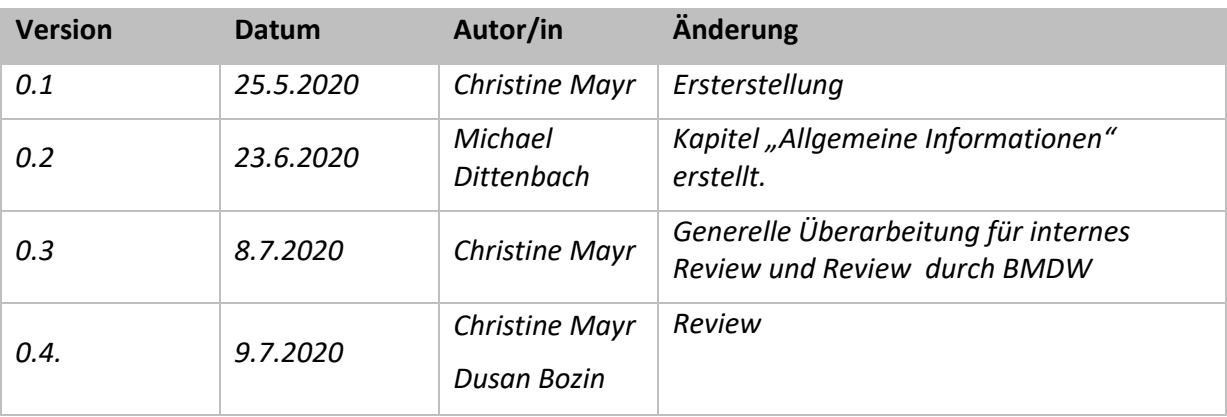

# **BRZ**

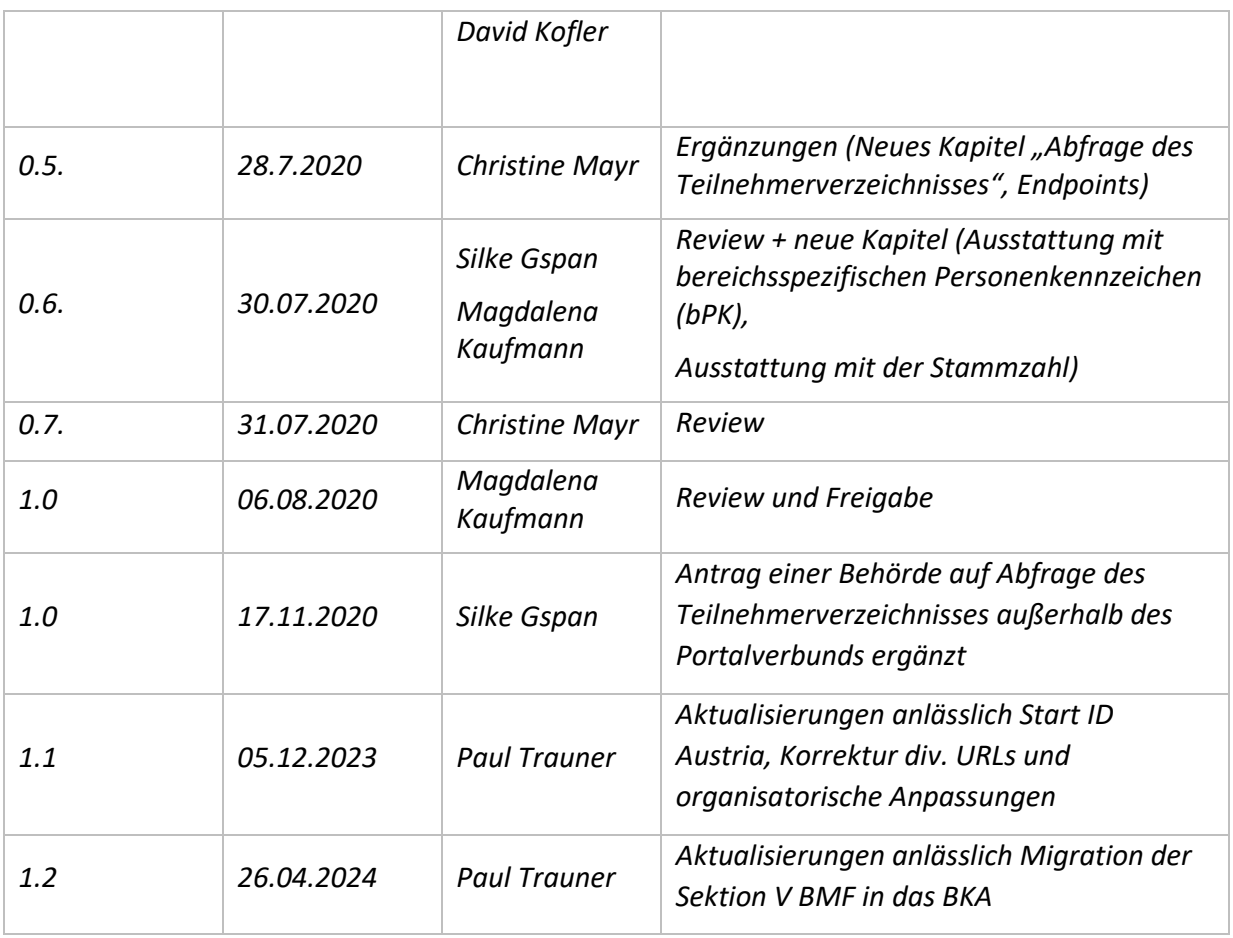

# **BRZ**

# Inhaltsverzeichnis

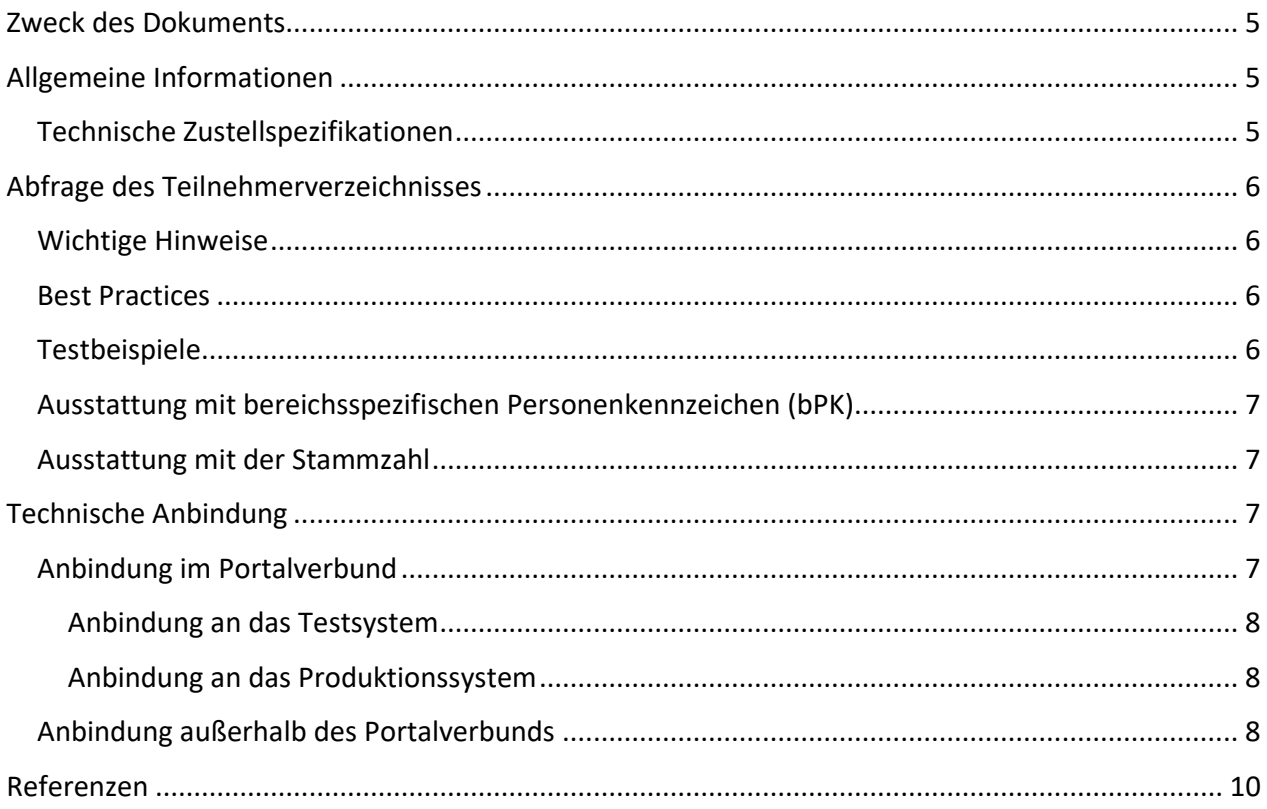

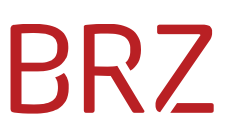

## <span id="page-4-0"></span>**Zweck des Dokuments**

Dieses Dokument soll Behörden einen einfachen Einstieg in die technische Nutzung des Teilnehmerverzeichnisses ermöglichen. Es stellt eine Informationssammlung der relevanten Informationsquellen zum Teilnehmerverzeichnis dar.

# <span id="page-4-1"></span>**Allgemeine Informationen**

Im Folgenden finden Sie Links zu allgemeinen Informationen und häufig gestellte Fragen zur elektronischen Zustellung und zum Teilnehmerverzeichnis.

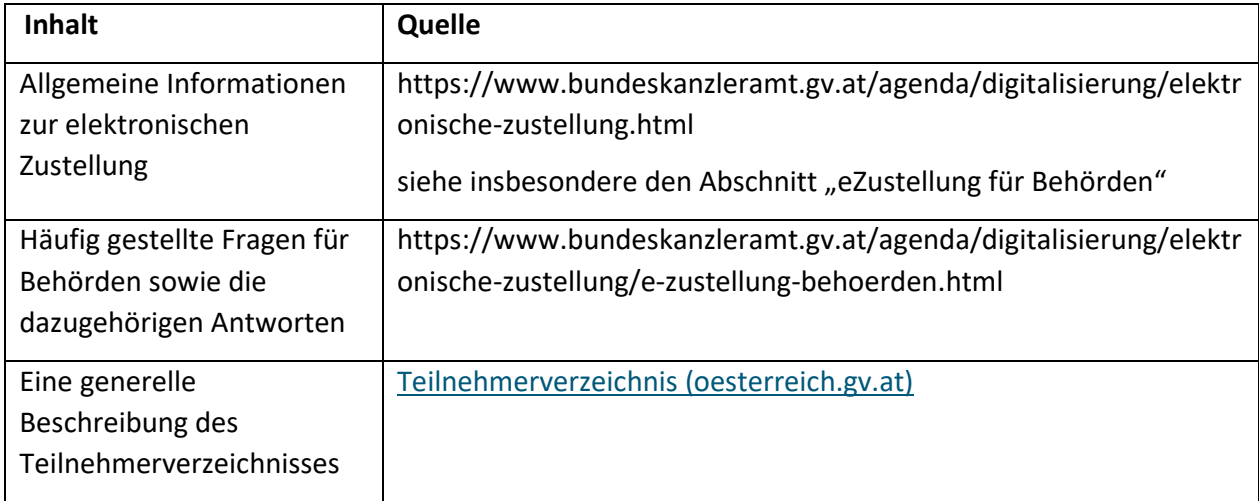

### <span id="page-4-2"></span>**Technische Zustellspezifikationen**

Hier finden Sie die technischen Zustellspezifikationen, die die Schnittstellen der wesentlichen Komponenten der elektronischen Zustellung beschreiben.

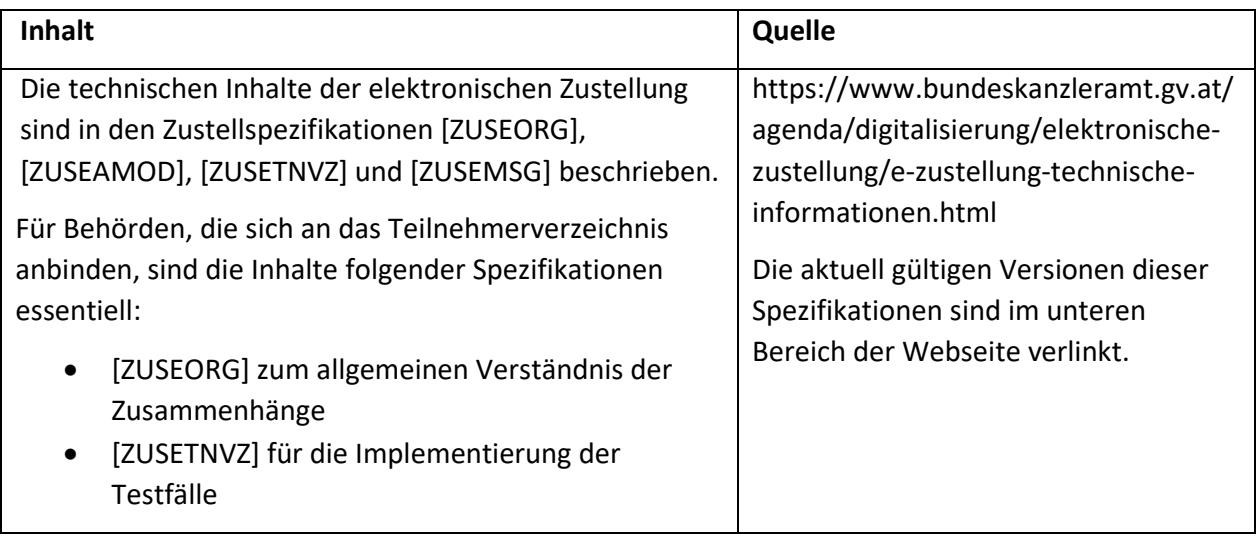

# PR7

# <span id="page-5-0"></span>**Abfrage des Teilnehmerverzeichnisses**

Versender können das Teilnehmerverzeichnis abfragen, um die Adressierbarkeit des Empfängers zu eruieren.

#### <span id="page-5-1"></span>**Wichtige Hinweise**

Ist die Behörde im Besitz des eindeutigen eGovernment- Identifikators des Empfängers, so muss dieser verwendet werden, um die Adressierbarkeit zu ermitteln. In Kapitel 1.3. der Zustellspezifikation [ZUSE-TNVZ] werden sämtliche Identifikatoren definiert, die zur eindeutigen Bestimmung eines Empfängers oder eines Versenders verwendet werden dürfen. Die eGovernment-Identifikatoren (Natürliche Person: bereichsspezifische Personenkennzeichen, Juristische Person: Stammzahl) wurden dafür konzipiert den Behörden die Führung und laufende Aktualisierung eigener Adressbestände zu erleichtern. In den Abschnitten "[Ausstattung mit bereichsspezifischen](#page-6-0)  [Personenkennzeichen](#page-6-0) (bPK)" und "[Ausstattung mit der Stammzahl"](#page-6-1) ist beschrieben, wie sich Behörden mit eGovernment- Identifikatoren ausstatten können.

Bei der Verwendung anderer Abfragekriterien kann es, aufgrund von Unterschieden in den Adressdatenbeständen zwischen der aufrufenden Behörde und den Registern [ZMR]und [UR], vorkommen, dass die Abfrage keinen Treffer liefert. Bei Verwendung alternativer Abfragekriterien sind daher die folgenden "Best Practices" zu berücksichtigen.

#### <span id="page-5-2"></span>**Best Practices**

Ist die Behörde aktuell noch nicht im Besitz von E-Government-Identifikatoren, so ist bei der Verwendung anderer Abfragekriterien folgendes zu beachten:

- Abfrage mit Straße und Hausnummer der postalischen Adresse
	- o Bei diesem Abfragemechanismus müssen die einzelnen Felder exakt der Strukturierung in den Registern [ZMR] bzw. [UR] entsprechen. D.h. sind Straßenname und Hausnummer in den Registern [ZMR] bzw. [UR] strukturiert gespeichert, so muss der Versender die Felder Straße + Hausnummer ebenfalls in strukturierter Form abfragen (siehe Beispiel). Ansonsten liefert die Abfrage keinen Treffer.

#### Beispiel:

<p:DeliveryAddress> <p:StreetName>**Mustergasse**</p:StreetName> <p:BuildingNumber>**1**</p:BuildingNumber> </p:DeliveryAddress>

#### <span id="page-5-3"></span>**Testbeispiele**

Hier finden Sie Testbeispiele zu unterschiedlichen Varianten der Abfrage des Teilnehmerverzeichnisses.

# PR7

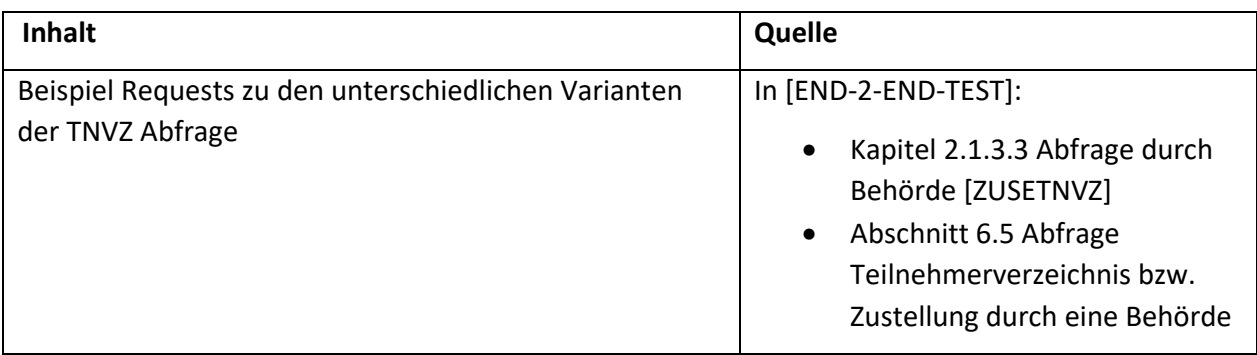

### <span id="page-6-0"></span>**Ausstattung mit bereichsspezifischen Personenkennzeichen (bPK)**

Die Ausstattung mit bPK erfolgt entweder durch einzelne Abfragen des Stammzahlenregisters oder durch Ausstattung mit bPK (vgl. [BPK-AUSSTATTUNG]).

### <span id="page-6-1"></span>**Ausstattung mit der Stammzahl**

Das Unternehmensregister gem. §25 Bundesstatistikgesetz [URV] fungiert als Stammdatenregister für das Unternehmensserviceportal (USP). Für Unternehmen ist die Registrierung im URV Voraussetzung, dass sie durch Single-Sign-On auf alle eingebundenen elektronischen Verwaltungsverfahren im USP zugreifen können. Behörden und eingebundene Verfahren können wiederum auf die aktuellen Stammdaten eines Unternehmens zugreifen, so wie sie in den jeweiligen konstitutiven Quellregistern geführt werden. Diese konstitutiven Quellregister sind das Firmenbuch, das Zentrale Vereinsregister, die Register der Kammern der Freien Berufe, das Zentrale Gewerberegister, das Ergänzungsregister für sonstige Betroffene und das Abgabeninformationssystem der Steuer.

Für die Suche nach Unternehmen und die Abfrage von Stammdaten der Unternehmen kann der:die Nutzer:in einerseits für manuelle Einzelabfragen die bereitgestellte Web-GUI des URV benutzen oder andererseits für Einzel- und Massenabfragen aus dem eigenen System der Nutzer:innen heraus die Webservices des URV. In beiden Fällen erfolgt der Zugriff immer über Portalverbund.<sup>1</sup>

# <span id="page-6-2"></span>**Technische Anbindung**

 $\ddot{\phantom{a}}$ 

### <span id="page-6-3"></span>**Anbindung im Portalverbund**

Ist der Versender, der sich an das Teilnehmerverzeichnis anbinden möchte, Mitglied im Portalverbund, dann verfügt er bereits über ein Client-Zertifikat für den Portalverbund. Der Versender nutzt dadurch ein geeignetes Stammportal um mittels PVP 2.1 auf das betreffende Anwendungsportal der Testsysteme des Teilnehmerverzeichnisses zugreifen zu können.

<sup>1</sup> https://www.statistik.at/datenbanken/unternehmensregister/unternehmensregister-fuer-zwecke-der-verwaltung-urv/allgemeines

# PR7

#### <span id="page-7-0"></span>**Anbindung an das Testsystem**

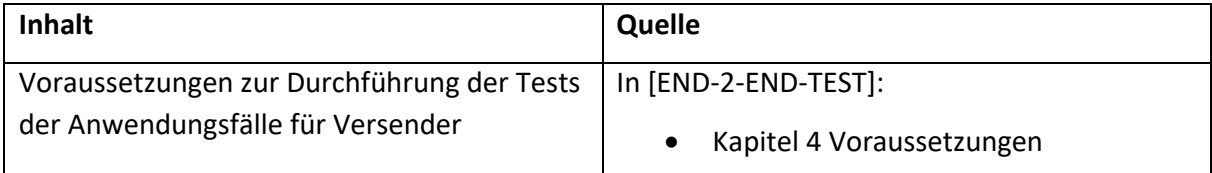

Ein Versender, im Portalverbund, der Mitglied im PVP Verbund ist und das Teilnehmerverzeichnis im Testsystem abfragen möchte, sendet ein E-Mail mit der Bitte um Anbindung und Übermittlung der Service Endpoints an [post-elektronische-zustellung.product-operations@brz.gv.at.](mailto:post-elektronische-zustellung.product-operations@brz.gv.at) Das E-Mail muss folgende Informationen beinhalten:

- ERSB [ERSB] Nummer der Behörde: *Zwecks Legitimation ist die ERSB Nummer der versendenden Behörde anzugeben*
- Anbindung im Portalverbund: Ja
- Test-/Produktionssystem: Test
- Participant-ID des Versenders: xy

#### <span id="page-7-1"></span>**Anbindung an das Produktionssystem**

Ein Versender, im Portalverbund, der Mitglied im PVP Verbund ist und das Teilnehmerverzeichnis im Testsystem abfragen möchte, sendet ein E-Mail mit der Bitte um Anbindung und Übermittlung der Service Endpoints an [post-elektronische-zustellung.product-operations@brz.gv.at.](mailto:post-elektronische-zustellung.product-operations@brz.gv.at) Das E-Mail muss folgende Informationen beinhalten:

- ERSB [ERSB] Nummer der Behörde: *Zwecks Legitimation ist die ERSB Nummer der versendenden Behörde anzugeben*
- Anbindung im Portalverbund: Ja
- Test-/Produktionssystem: Produktion
- Participant- ID des Versenders: xy

### <span id="page-7-2"></span>**Anbindung außerhalb des Portalverbunds**

Ein Versender, der das Teilnehmerverzeichnis außerhalb des Portalverbunds [PORTALVERBUND] abfragen möchte, sendet ein E-Mail mit der Bitte um Zusendung der Service Endpoints und Übermittlung des Client- Zertifikats a[n post-elektronische-zustellung.product-operations@brz.gv.at.](mailto:post-elektronische-zustellung.product-operations@brz.gv.at) Das E-Mail muss folgende Informationen beinhalten:

- 1) Antrag einer Behörde auf Abfrage des Teilnehmerverzeichnisses außerhalb des Portalverbunds (siehe Anhang)
- 2) Anbindung im Portalverbund: Nein
- 3) Test-/Produktionssystem: *Anbindung an Test- ODER Produktionssystem*
- 4) Ein Certificate Signing Request (CSR), der beispielsweise über OpenSSL [OPENSSL] oder im Keystore Explorer [KEY-STORE-EXPLORER] erstellt werden kann. Das BRZ-Team Operations [BRZ-OP-EZ] signiert den CSR und schickt das Client-Zertifikat an den Versender zurück

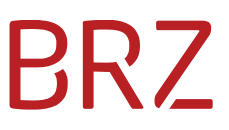

Das erstellte Zertifikat ist im PKCS#7-Format und kann z.B. im Keystore Explorer [KEY-STORE-EXPLORER] mit dem Befehl Examine → Examine File geöffnet werden. Von dort kann das Zertifikat dann auch im üblichen X.509-Format exportiert werden.

# **BRZ**

### <span id="page-9-0"></span>**Referenzen**

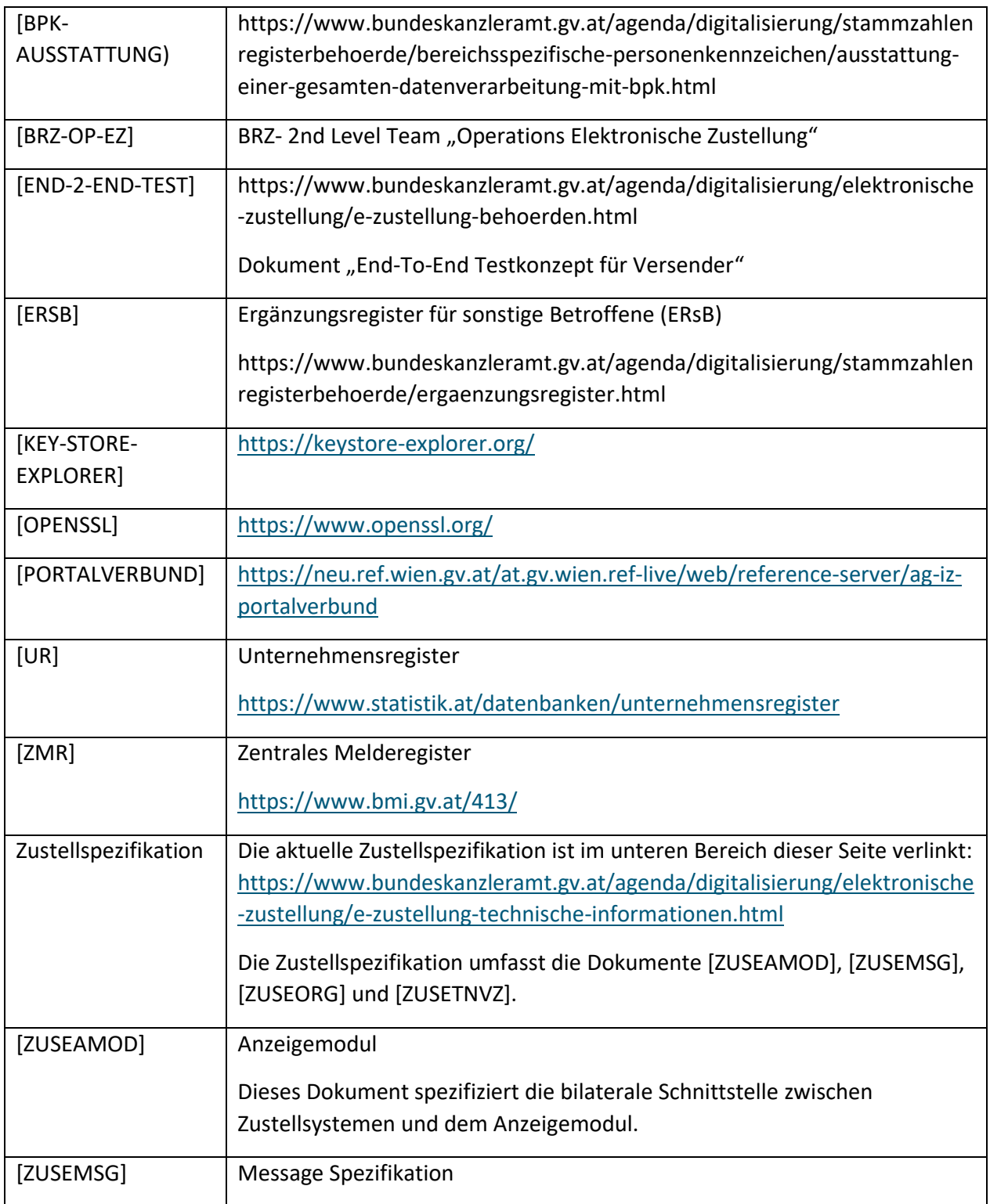

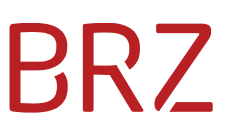

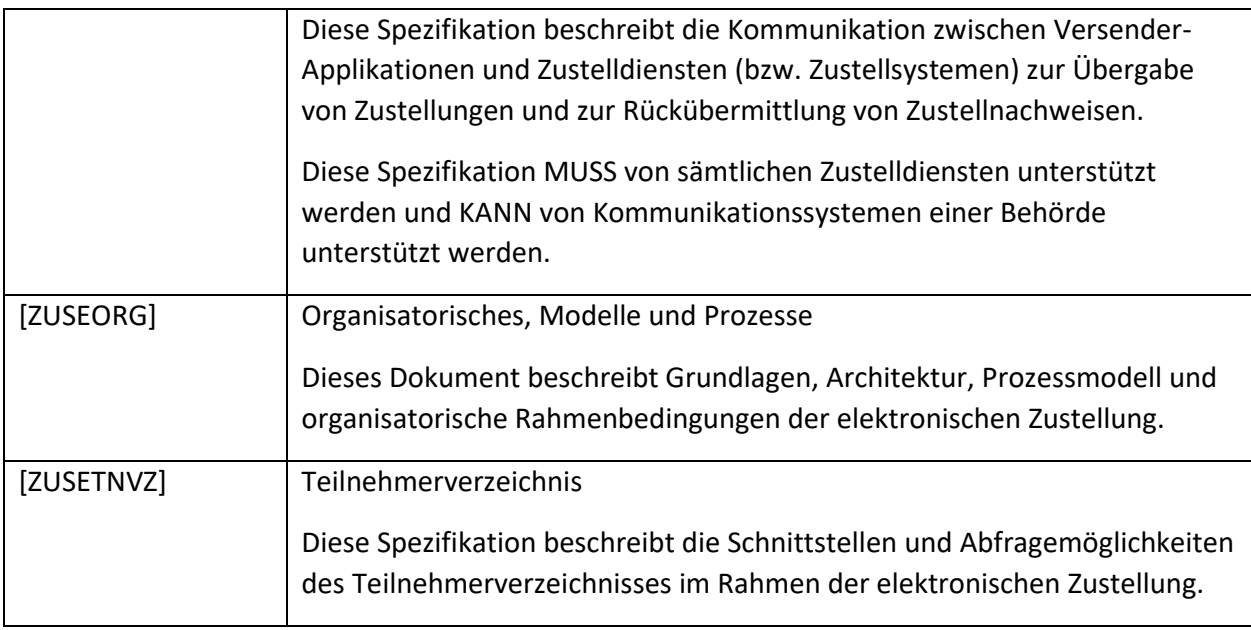